# Quick Start Guide EK-F3x-CAP

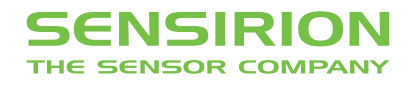

# Quick Start Guide EK-F3-CAP

**1** Install FTDI USB driver for the sensor cable: www.ftdichip.com/Drivers/VCP.htm

**2** Install sensiviewer software after download from: www.sensirion.com/USB-viewer

**3 Connect the USB sensor cable** to the sensor PCB and the PC.

4 Start up the USB RS485 Sensor Viewer.

**5** Select Sensirion Flow Meters (SF05 Chip) from Sensor Product.

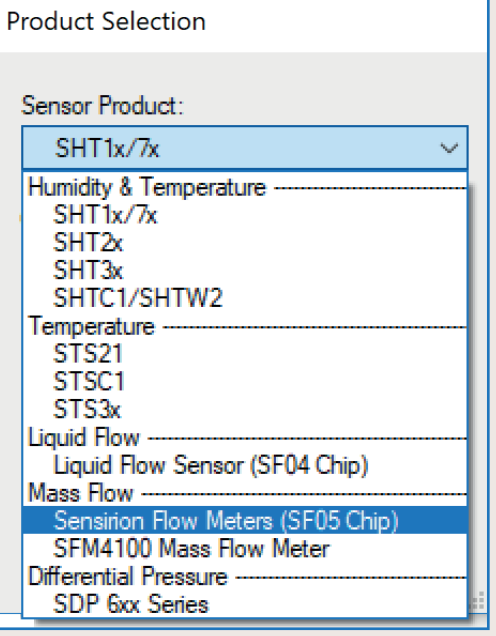

**6** Select RS485 / USB Sensor Cable from COM Hardware.

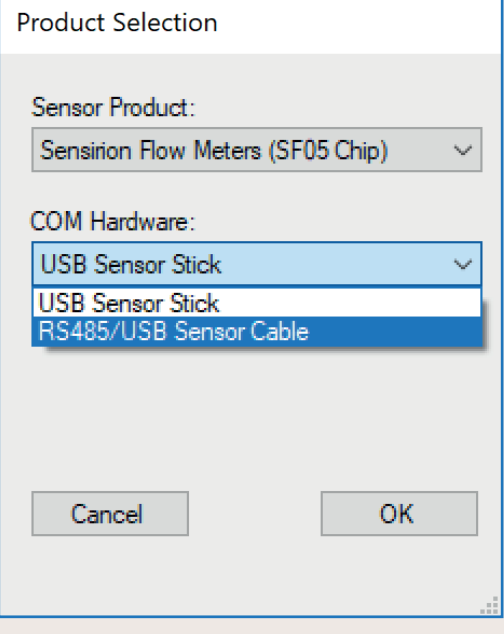

## **7** Choose COM Port Settings

Select COM Port and press "OK". Highest COM port is most often correct (your COM port may have a different number it should be the one corresponding to the USB serial port. The viewer window should open.

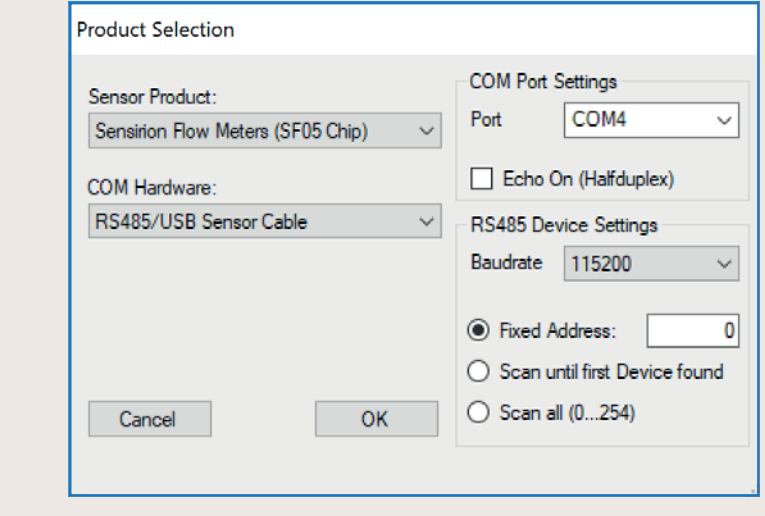

8 Select the desired **heater power** for the additional heater (see sensor datasheet for details of this option). If option is not needed or you don't know what it is use 0%.

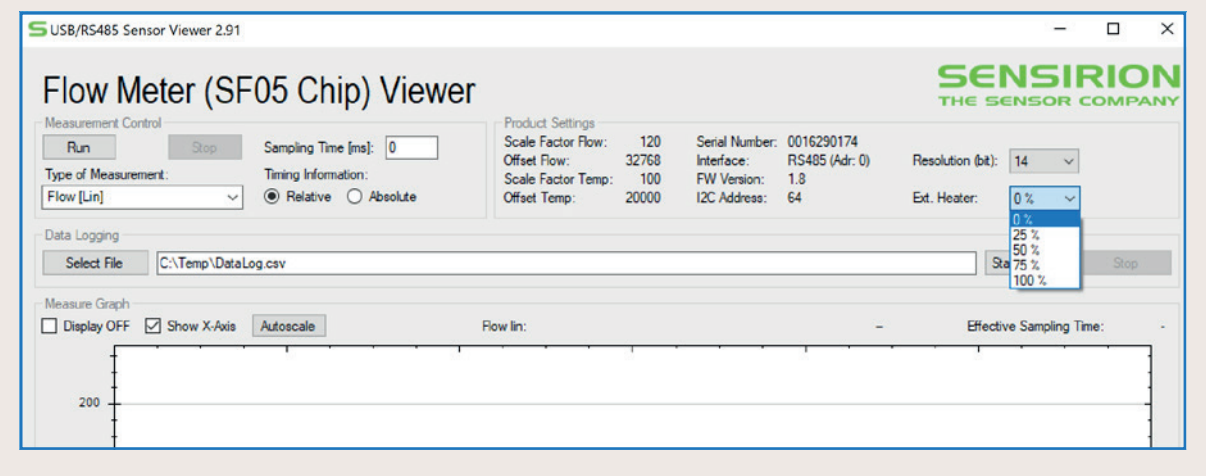

**9 Press "Run"** to start the program.

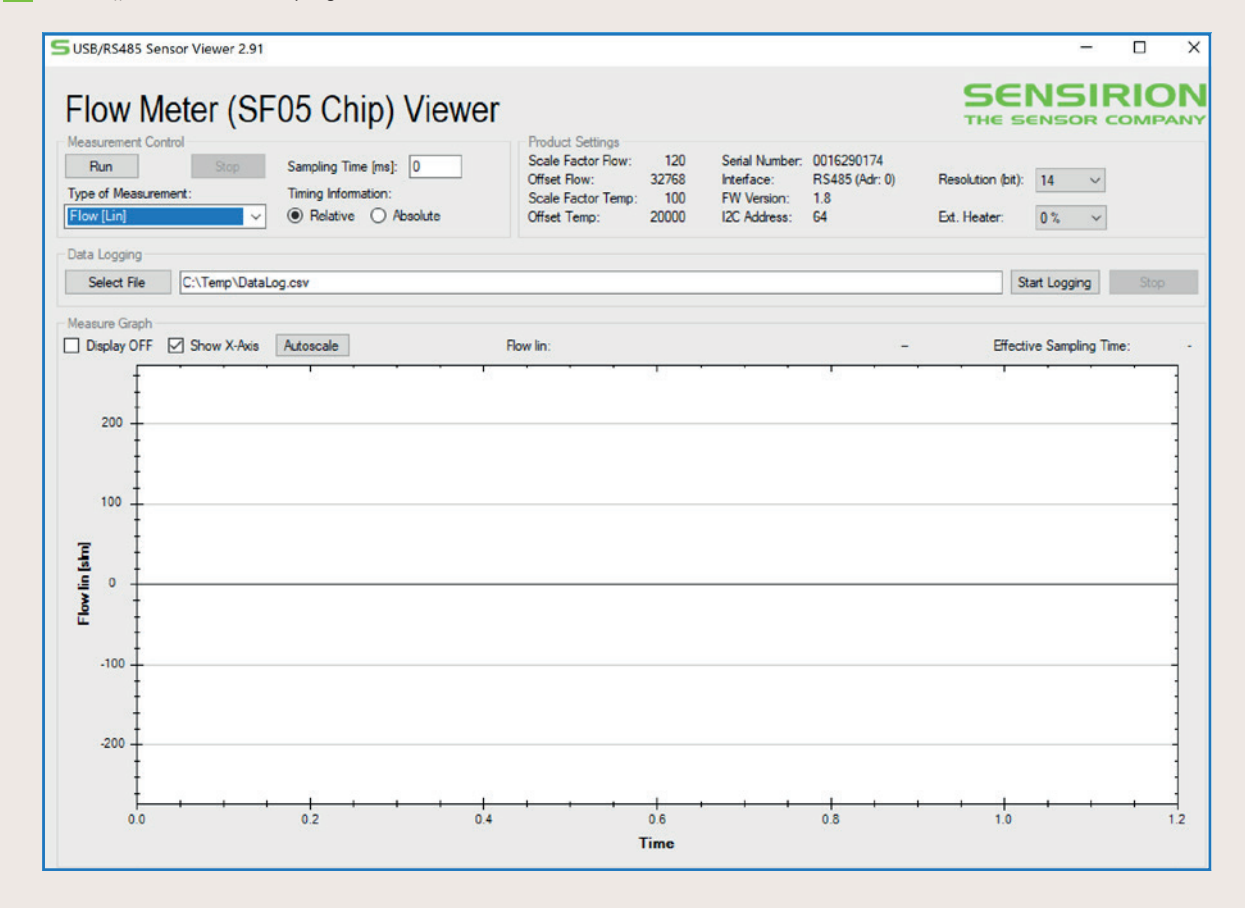

Thank you very much for your interest in our reuse and single-use flow sensors.

This evaluation kit works with SFM3200-AW, SFM3300-AW, SFM3300-D, SFM3400-AW and SFM3400-D.

www.sensirion.com/ek-f3x-cap

### SENSIRION AG

**Switzerland** Phone + 41 44 306 40 00 Fax + 41 44 306 40 30 info@sensirion.com www.sensirion.com

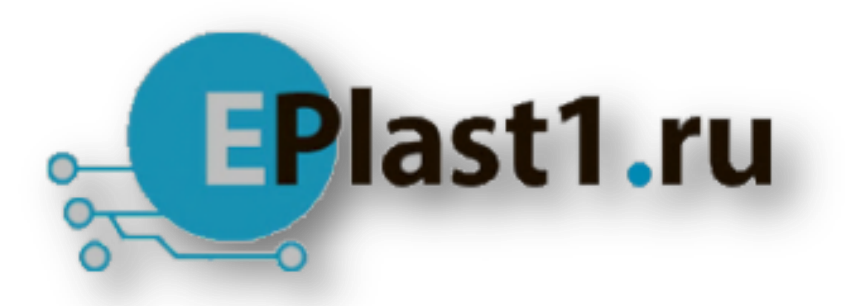

Компания «ЭлектроПласт» предлагает заключение долгосрочных отношений при поставках импортных электронных компонентов на взаимовыгодных условиях!

Наши преимущества:

- Оперативные поставки широкого спектра электронных компонентов отечественного и импортного производства напрямую от производителей и с крупнейших мировых складов;
- Поставка более 17-ти миллионов наименований электронных компонентов;
- Поставка сложных, дефицитных, либо снятых с производства позиций;
- Оперативные сроки поставки под заказ (от 5 рабочих дней);
- Экспресс доставка в любую точку России;
- Техническая поддержка проекта, помощь в подборе аналогов, поставка прототипов;
- Система менеджмента качества сертифицирована по Международному стандарту ISO 9001;
- Лицензия ФСБ на осуществление работ с использованием сведений, составляющих государственную тайну;
- Поставка специализированных компонентов (Xilinx, Altera, Analog Devices, Intersil, Interpoint, Microsemi, Aeroflex, Peregrine, Syfer, Eurofarad, Texas Instrument, Miteq, Cobham, E2V, MA-COM, Hittite, Mini-Circuits,General Dynamics и др.);

Помимо этого, одним из направлений компании «ЭлектроПласт» является направление «Источники питания». Мы предлагаем Вам помощь Конструкторского отдела:

- Подбор оптимального решения, техническое обоснование при выборе компонента;
- Подбор аналогов;
- Консультации по применению компонента;
- Поставка образцов и прототипов;
- Техническая поддержка проекта;
- Защита от снятия компонента с производства.

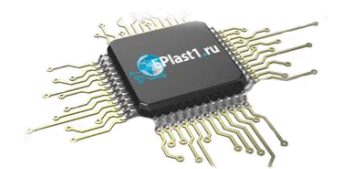

#### **Как с нами связаться**

**Телефон:** 8 (812) 309 58 32 (многоканальный) **Факс:** 8 (812) 320-02-42 **Электронная почта:** [org@eplast1.ru](mailto:org@eplast1.ru) **Адрес:** 198099, г. Санкт-Петербург, ул. Калинина, дом 2, корпус 4, литера А.